# **TRAINING OFFERING**

#### **You can reach us at:**

Arrow ECS, Nidderdale House, Beckwith Knowle, Harrogate, HG3 1SA

Email: educationteam.ecs.uk@arrow.com Phone: 0870 251 1000

## **Configuring BIG-IP on VIPRION v.15.1**

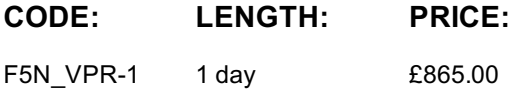

#### **Description**

This 1 day course provides network professionals with a functional understanding of the BIG-IP VIPRION platform. It includes an overview of the chassis, hardware options, Clustered Multiprocessing (CMP) and virtual CMP (vCMP) deployment options. The course includes lectures, demonstrations, hands-on labs, and discussions. Topics Covered

- BIG-IP VIPRION system setup
- VIPRION chassis and blade hardware options overview
- Clustered MultiProcessing (CMP)
- Configuring virtualized CMP (vCMP) host and guests
- High-Availability with vCMP and non-vCMP systems
- Hardware maintenance and basic troubleshooting
- Lab projects

#### **Objectives**

At the end of this course, you will be able to:

- Describe VIPRION system chassis-blade architecture
- Describe CMP traffic flow in a VIPRION system
- Describe VIPRION features and technology
- Configure vCMP host and vCMP guests
- Set up multiple vCMP guests in a High Availability configuration
- Follow recommended practices for configuring the VIPRION system
- Add a blade to the VIPRION system
- Identify and resolve basic troubleshooting problems using tools such as LED indicators, log messages, and tcpdump

#### **Audience**

This course is intended for system and network administrators responsible for installation, setup, configuration, and administration of the BIG-IP VIPRION system.

You will benefit from first attending the Configuring BIG-IP LTM instructor-led training and having several months or more experience configuring BIG-IP LTM before attending this course.

#### **Prerequisites**

Students are required to complete one of the following F5 prerequisites before attending this course:

- Administering BIG-IP instructor-led course or
- F5 Certified BIG-IP Administrator

The following free web-based courses, although optional, will be very helpful for any student with limited BIG-IP administration and configuration experience. These courses are available at LearnF5 (https://www.f5.com/services/training):

- Getting Started with BIG-IP web-based training
- Getting Started with BIG-IP Local Traffic Manager (LTM) web-based training
- Getting Started with VIPRION web-based training

The following general network technology knowledge and experience are [recommended](https://www.f5.com/services/training) before attending any F5 Global Training Services instructor-led course:

- Routing and switching • Ethernet and ARP
- TCP/IP concepts
- IP addressing and subnetting
- NAT and private IP addressing
- Default gateway
- Network firewalls
- LAN vs. WAN

## **Programme**

- Introducing the VIPRION System
- VIPRION 2000 Series Chassis
- VIPRION 4000 Series Chassis
- Primary and Secondary Blades
- VIPRION Cables and Transceivers

Chapter 1: Introducing the VIPRION System Architecture • Other Components

- Initial BIG-IP Setup Utility Steps
- Archiving the BIG-IP Configuration
- Chapter 2: Setting Up a BIG-IP VIPRION System BIG-IP vCMP-Enabled Appliance Setup Labs
	- What is CMP?

Chapter 3: Load Balancing Traffic with CMP • VIPRION Features and Technologies Chapter 4: Running BIG-IP with vCMP • What is vCMP?

- vCMP Licensing and Provisioning
- F5 Virtualization
- vCMP Host and vCMP Guests
- Physical and Logical Cores
- Virtual Disks
- Flexible Resource Allocation Chapter 5: Configuring a High Availability Deployment in a VIPRION System
- High Availability Configuration
- Introducing Device Service Clustering (DSC)
- Preparing to Deploy a DSC Configuration
- Configuring DSC Communication Settings
- Establishing Device Trust
- Establishing a Sync-Failover Device Group
- Synchronizing Configuration Data
- Exploring Traffic Group Behavior
- Non-vCMP System High Availability Chapter 6: Managing Blades and Performing Hardware Maintenance
- Recommended VIPRION Practices
- Full Cluster Start-Up
- Adding a New Blade
- VIPRION Troubleshooting Commands
- Troubleshooting Tools
- Contact F5 Technical Support
- End User Diagnostics (EUD)

### **Follow on courses**

F5N\_BIG-LTM-CFG-3, Configuring BIG-IP LTM: Local Traffic Manager v.15.1 F5N\_BIG-DNS-I, Configuring BIG-IP DNS (formerly GTM) v.15.1 F5N\_BIG-AWF-CFG, Configuring F5 Advanced WAF (previously licensed as ASM) v15.1 F5N\_BIG-EGW-APM, Configuring BIG-IP APM: Access Policy Manager v.15.1 F5N\_BIG-AFM, Configuring BIG-IP AFM: Advanced Firewall Manager v.15.1 F5N\_BIG-IRULE-CFG, Developing iRules for BIG-IP v.15.1

Other courses available: F5N\_BIG-TRBL-INT2, Troubleshooting BIG-IP v.15.1

## **Session Dates**

On request. Please contact us

## **Additional Information**

This training is also available as onsite training. Please contact us to find out more.